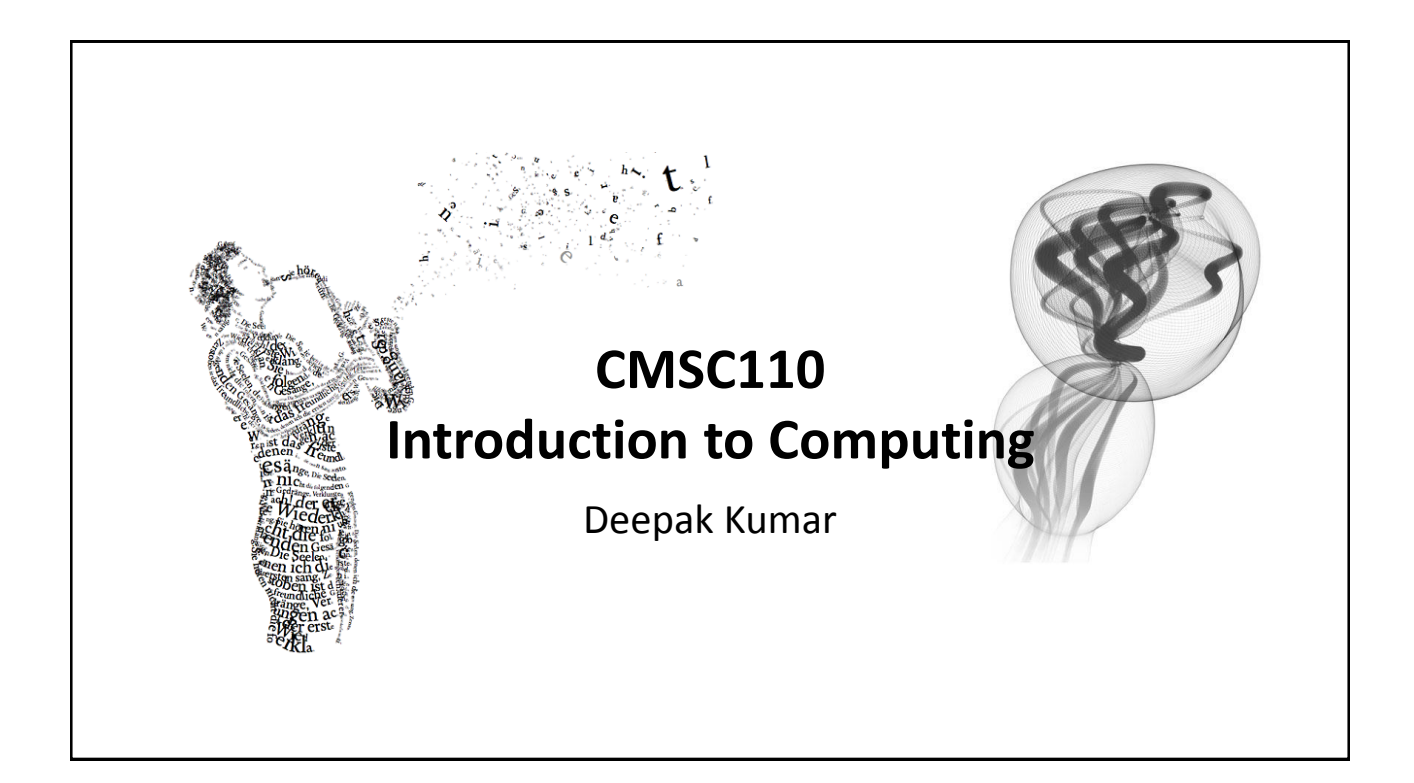

# **Administrivia CMSC110: Introduction to Computing** Fall 2016

#### **Course Website:<http://cs.brynmawr.edu/cs110-01/> Instructor:**

Deepak Kumar, (dkumar@cs.brynmawr.edu)

#### **Lectures**

TuTh 12:55p to 2:15p in Park 338

#### **TA-Support**

>20 hrs/week in Park 231

#### **Labs** – **Register and attend one of these**

- Mondays 2:30p.m. to 3:30 p.m. (led by Prof. Eisenberg)
- Tuesdays 2:15 p.m. to 3:15 p.m. (led by Prof. Kumar)
- Wednesdays 2:30 p.m. to 3:30 p.m. (led by Prof. Eisenberg)
- Thursdays 2:15 p.m. to 3:15 p.m. (led by Prof. Kumar)

#### **Office Hours**

Available by appointment. Walk-ins are welcome! CMSC110 - Fall 2016 2

#### **Grading**

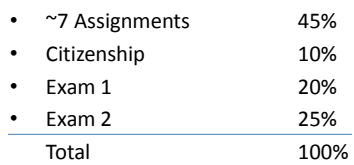

**Processing** 

# **Administrivia**

### **Software**

#### **Processing 2.X**

- Already installed in the CS Lab
- Also available for your own computer  $@$ [www.processing.org](http://www.processing.org/)
- Processing == Java

#### **Book**

**Creative Coding & Generative Art in Processing 2** by Ira Greenberg, Dianna Xu, Deepak Kumar, friendsofEd/APress, 2013. Available at the Campus Bookstore or amazon.com or other vendors.

CMSC110 - Fall 2016

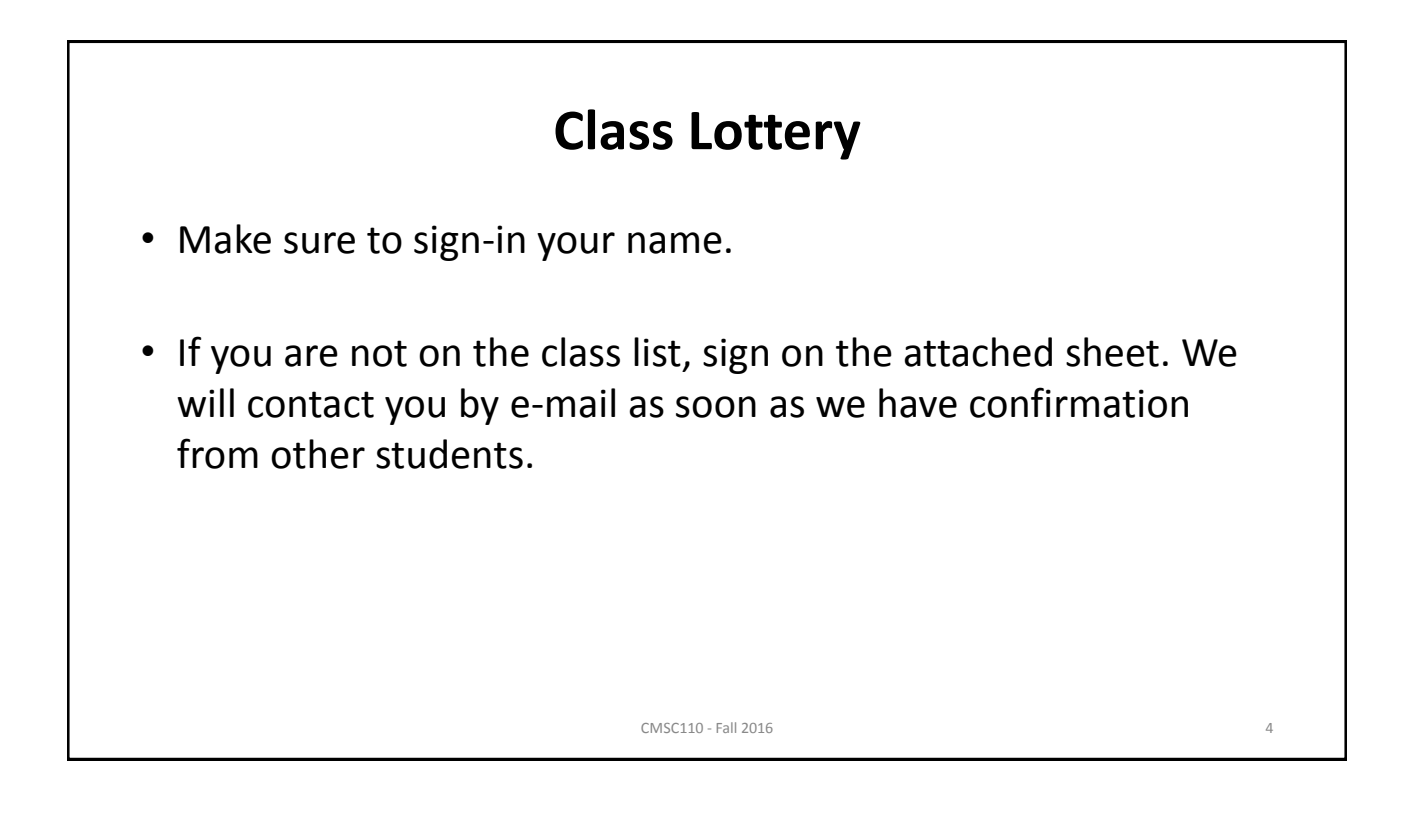

![](_page_2_Figure_1.jpeg)

![](_page_2_Figure_2.jpeg)

![](_page_3_Picture_1.jpeg)

![](_page_3_Picture_2.jpeg)

![](_page_4_Figure_1.jpeg)

![](_page_4_Picture_2.jpeg)

![](_page_5_Picture_1.jpeg)

![](_page_5_Picture_2.jpeg)

![](_page_6_Picture_1.jpeg)

![](_page_6_Picture_2.jpeg)

![](_page_7_Figure_1.jpeg)

# **Self-driving (Autonomous) Cars**

![](_page_7_Picture_3.jpeg)

- Nevada made it legal for autonomous cars to drive on roads on March 1, 2012
- California, Florida, and Michigan as well by 12/2013

![](_page_7_Picture_6.jpeg)

16

![](_page_8_Picture_1.jpeg)

![](_page_8_Picture_2.jpeg)

![](_page_9_Picture_1.jpeg)

![](_page_9_Picture_2.jpeg)

# **Some Areas in Computer Science**

![](_page_10_Picture_2.jpeg)

Artificial Intelligence

![](_page_10_Picture_4.jpeg)

Human-Computer Interaction

![](_page_10_Picture_7.jpeg)

Computer Graphics

![](_page_10_Picture_9.jpeg)

Computer Vision

![](_page_10_Picture_11.jpeg)

Systems

![](_page_10_Picture_13.jpeg)

Computer Networking Databases

![](_page_10_Picture_15.jpeg)

CMSC110 - Fall 2016 21

![](_page_10_Picture_17.jpeg)

Computer Security

![](_page_10_Picture_19.jpeg)

Ubiquitous Computing

![](_page_10_Picture_21.jpeg)

![](_page_11_Picture_1.jpeg)

![](_page_11_Figure_2.jpeg)

![](_page_12_Picture_1.jpeg)

![](_page_12_Picture_2.jpeg)

![](_page_13_Figure_1.jpeg)

![](_page_13_Picture_2.jpeg)

![](_page_14_Picture_241.jpeg)

![](_page_14_Figure_2.jpeg)

![](_page_15_Figure_1.jpeg)

![](_page_15_Figure_2.jpeg)

# Examples

CMSC110 - Fall 2016 33

# **Shepard Fairey**

![](_page_16_Picture_4.jpeg)

![](_page_17_Picture_1.jpeg)

![](_page_17_Picture_2.jpeg)

![](_page_18_Picture_1.jpeg)

![](_page_18_Picture_114.jpeg)

19

![](_page_19_Picture_1.jpeg)

![](_page_19_Picture_2.jpeg)

![](_page_20_Figure_1.jpeg)

![](_page_20_Figure_2.jpeg)

![](_page_21_Figure_1.jpeg)

![](_page_21_Figure_2.jpeg)

# **Administrivia**

## **Software**

#### **Processing 2.X**

- Already installed in the CS Lab
- $-$  Also available for your own computer  $@$ [www.processing.org](http://www.processing.org/)
- Processing == Java

#### **Book**

**Creative Coding & Generative Art in Processing 2** by Ira Greenberg, Dianna Xu, Deepak Kumar, friendsofEd/APress, 2013. Available at the Campus Bookstore or amazon.com or other vendors.

![](_page_22_Picture_10.jpeg)

![](_page_22_Picture_129.jpeg)

CMSC110 - Fall 2016 47

![](_page_23_Figure_2.jpeg)

![](_page_24_Figure_1.jpeg)

![](_page_24_Picture_2.jpeg)

![](_page_25_Figure_1.jpeg)

![](_page_25_Figure_2.jpeg)

![](_page_26_Picture_1.jpeg)

![](_page_26_Picture_2.jpeg)

# **Drawing Primitives**

**point(** *x, y* **); line(** *x1, y1, x2, y2* **); triangle(** *x1, y1, x2, y2, x3, y3* **); quad(** *x1, y1, x2, y2, x3, y3, x4, y4* **); rect(** *x, y width, height* **); ellipse(** *x, y, width, height* **);** CMSC110 - Fall 2016 55

![](_page_27_Figure_3.jpeg)

![](_page_28_Figure_1.jpeg)

![](_page_28_Figure_2.jpeg)

![](_page_29_Figure_1.jpeg)

![](_page_29_Picture_2.jpeg)

![](_page_30_Picture_1.jpeg)

![](_page_30_Picture_125.jpeg)

![](_page_31_Picture_64.jpeg)

![](_page_31_Picture_2.jpeg)

![](_page_32_Picture_16.jpeg)